# **АВТОНОМНАЯ НЕКОММЕРЧЕСКАЯ ОБРАЗОВАТЕЛЬНАЯ ОРГАНИЗАЦИЯ ПРОФЕССИОНАЛЬНОГО ОБРАЗОВАНИЯ «КЫЗЫЛСКИЙ ТЕХНИКУМ ЭКОНОМИКИ И ПРАВА ПОТРЕБИТЕЛЬСКОЙ КООПЕРАЦИИ»**

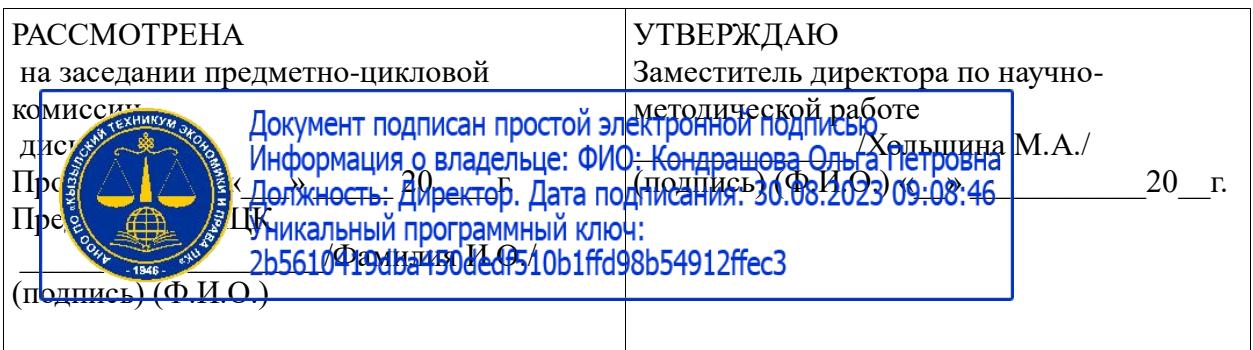

# **РАБОЧАЯ ПРОГРАММА ПРОФЕССИОНАЛЬНОГО МОДУЛЯ**

# **ПМ 03 Сопровождение и продвижение программного обеспечения отраслевой направленности для специальности среднего профессионального образования**

09.02.05 «Прикладная информатика (по отраслям)»

базовая подготовка

Форма обучения: очная

Квалификация: техник-программист

# **Разработчики:**

1. Организация – разработчик: АНОО ПО «Кызылский техникум экономики и права потребительской кооперации»

2. Преподаватель: АНОО ПО «Кызылского техникума экономики и права потребительской кооперации», Очур А.С

Рабочая программа профессионального модуля ПМ 03 Сопровождение и продвижение программного обеспечения отраслевой направленности разработана в соответствии с требованиями федерального государственного образовательного стандарта (далее – ФГОС) среднего общего образования, федерального государственного стандарта среднего профессионального образования (далее – СПО) по специальности 09.02.05 Прикладная информатика (по отраслям) Утверждённого приказом Министерства образования и науки Российской Федерации от 13 августа 2014 г. N 1001, рекомендациями по организации получения среднего общего образования в пределах освоения образовательных программ среднего профессионального образования на базе основного общего образования с учетом требований федеральных государственных образовательных стандартов и получаемой специальности или профессии среднего профессионального образования (письмо Департамента государственной политики в сфере подготовки рабочих кадров и ДПО Минобрнауки России от 17.03.2015 № 06-259).

# **СОДЕРЖАНИЕ**

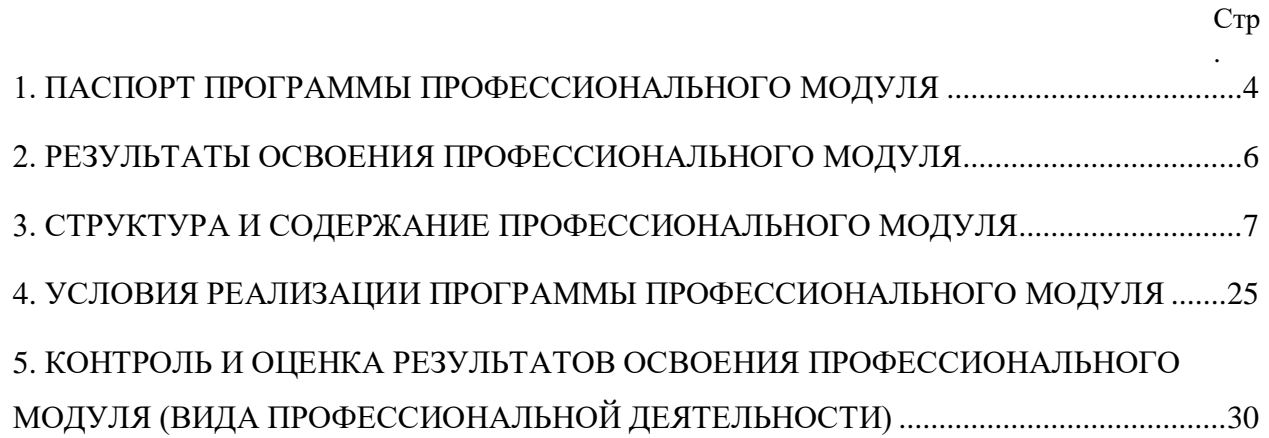

## <span id="page-3-0"></span>**1. ПАСПОРТ ПРОГРАММЫ ПРОФЕССИОНАЛЬНОГО МОДУЛЯ ПМ.03 СОПРОВОЖДЕНИЕ И ПРОДВИЖЕНИЕ ПРОГРАММНОГО ОБЕСПЕЧЕНИЯ ОТРАСЛЕВОЙ НАПРАВЛЕННОСТИ**

### **1.1. Область применения программы**

Рабочая программа профессионального модуля (далее программа) – является частью основной профессиональной образовательной программы в соответствии с ФГОС по специальности СПО **09.02.05 Прикладная информатика (по отраслям)** в части освоения основного вида профессиональной деятельности (ВПД): **Сопровождение и продвижение программного обеспечения отраслевой направленности** и соответствующих профессиональных компетенций (ПК):

- 1. Разрешать проблемы совместимости программного обеспечения отраслевой направленности.
- 2. Осуществлять продвижение и презентацию программного обеспечения отраслевой направленности.
- 3. Проводить обслуживание, тестовые проверки, настройку программного обеспечения отраслевой направленности.
- 4. Работать с системами управления взаимоотношениями с клиентами.

Рабочая программа профессионального модуля может быть использована для подготовки специалистов по очной, очно-заочной и заочной формам обучения по специальности СПО 09.02.05 Прикладная информатика (в дизайне) и проведения курсов повышения квалификации и переподготовки техников-программистов для производственных, обслуживающих, торговых организаций, административноуправленческих структур, одним из направлений деятельности которых является дизайн, при наличии среднего профессионального образования с опытом работы не менее 3 лет.

#### **1.2. Цели и задачи модуля – требования к результатам освоения модуля**

С целью овладения указанным видом профессиональной деятельности и соответствующими профессиональными компетенциями обучающийся в ходе освоения профессионального модуля должен:

#### **иметь практический опыт:**

- выявления и разрешения проблем совместимости профессиональноориентированного программного обеспечения;
- работы с системами управления взаимоотношений с клиентом;
- продвижения и презентации программной продукции;
- обслуживания, тестовых проверок, настройки программного обеспечения отраслевой направленности;

#### **уметь:**

- определять приложения, вызывающие проблемы совместимости;
- определять совместимость программного обеспечения;
- выбирать методы для выявления и устранения проблем совместимости;
- управлять версионностью программного обеспечения;
- проводить интервьюирование и анкетирование;
- определять удовлетворенность клиентов качеством услуг;
- работать в системах CRM;
- осуществлять подготовку презентации программного продукта;
- проводить презентацию программного продукта;
- осуществлять продвижение информационного ресурса в сети Интернет;
- выбирать технологии продвижения информационного ресурса в зависимости от поставленной задачи;
- инсталлировать программное обеспечение отраслевой направленности;
- осуществлять мониторинг текущих характеристик программного обеспечения;
- обновлять версий программных продуктов;
- управлять лицензиями на программное обеспечение;
- вырабатывать рекомендации по эффективному использованию программных продуктов;
- консультировать пользователей в пределах своей компетенции;

#### **знать:**

- особенности функционирования и ограничения программного обеспечения отраслевой направленности;
- причины возникновения несовместимости программного обеспечения;
- инструменты разрешения проблем совместимости программного обеспечения;
- методы устранения проблем совместимости программного обеспечения;
- методы управления версиями программных продуктов;
- основные положения систем CRM;
- ключевые показатели управления обслуживанием;
- принципы построения систем мотивации сотрудников;
- бизнес-процессы управления обслуживанием;
- основы менеджмента;
- основы маркетинга;
- принципы визуального представления информации;
- технологии продвижения информационных ресурсов;
- жизненный цикл программного обеспечения;
- назначение, характеристик и возможности отраслевого программного обеспечения;
- критерии эффективности использования программных продуктов;
- виды обслуживания программных продуктов;
- виды лицензирования программных продуктов.

#### **1.3. Рекомендуемое количество часов на освоение программы профессионального модуля**

Максимальной учебной нагрузки обучающегося – 480/522 часов, включая:

Обязательной аудиторной учебной нагрузки обучающегося – 290/348 часа;

Самостоятельной работы обучающегося – 190/174 часов;

Учебной и производственной практики – 108 часов;

## **2. РЕЗУЛЬТАТЫ ОСВОЕНИЯ ПРОФЕССИОНАЛЬНОГО МОДУЛЯ**

<span id="page-5-0"></span>Результатом освоения программы профессионального модуля является овладение обучающимися видом профессиональной деятельности **Сопровождение и продвижение программного обеспечения отраслевой направленности**, в том числе профессиональными (ПК) и общими (ОК) компетенциями:

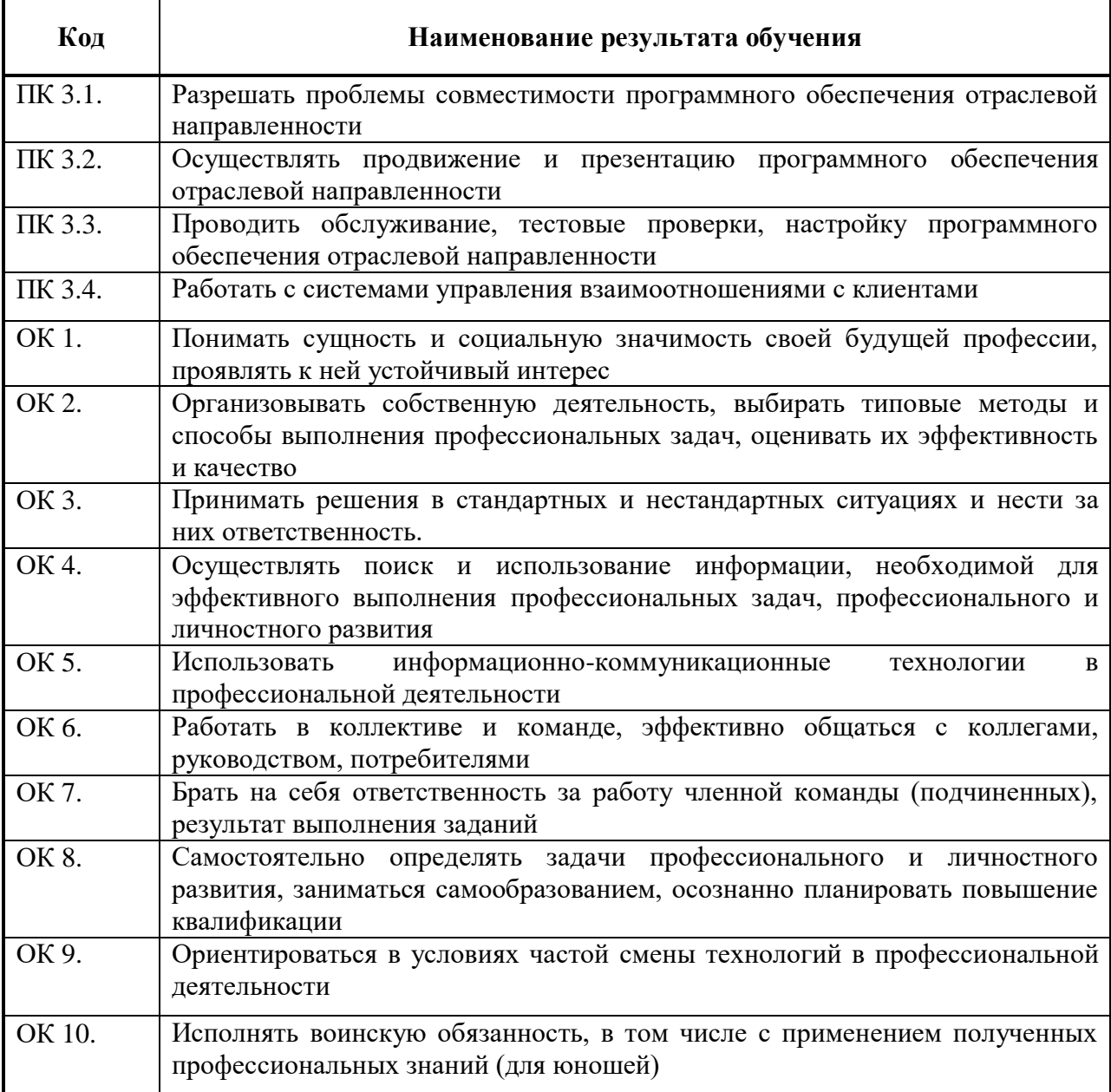

## 3. СТРУКТУРА И СОДЕРЖАНИЕ ПРОФЕССИОНАЛЬНОГО МОДУЛЯ

# 3.1. Тематический план профессионального модуля

<span id="page-6-0"></span>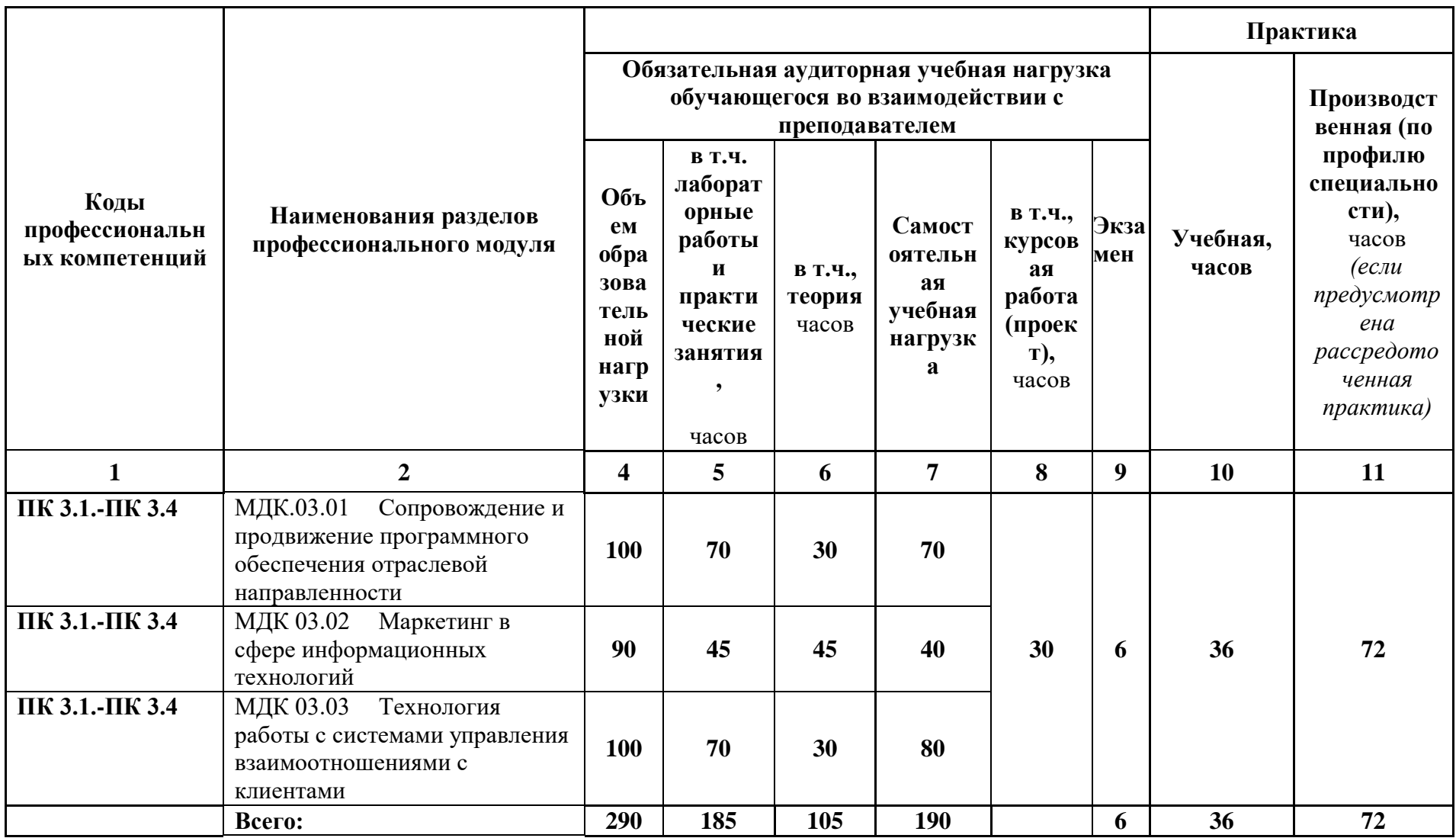

### **3.2. Содержание обучения по профессиональному модулю ПМ.03 СОПРОВОЖДЕНИЕ И ПРОДВИЖЕНИЕ ПРОГРАММНОГО ОБЕСПЕЧЕНИЯ ОТРАСЛЕВОЙ НАПРАВЛЕННОСТИ**

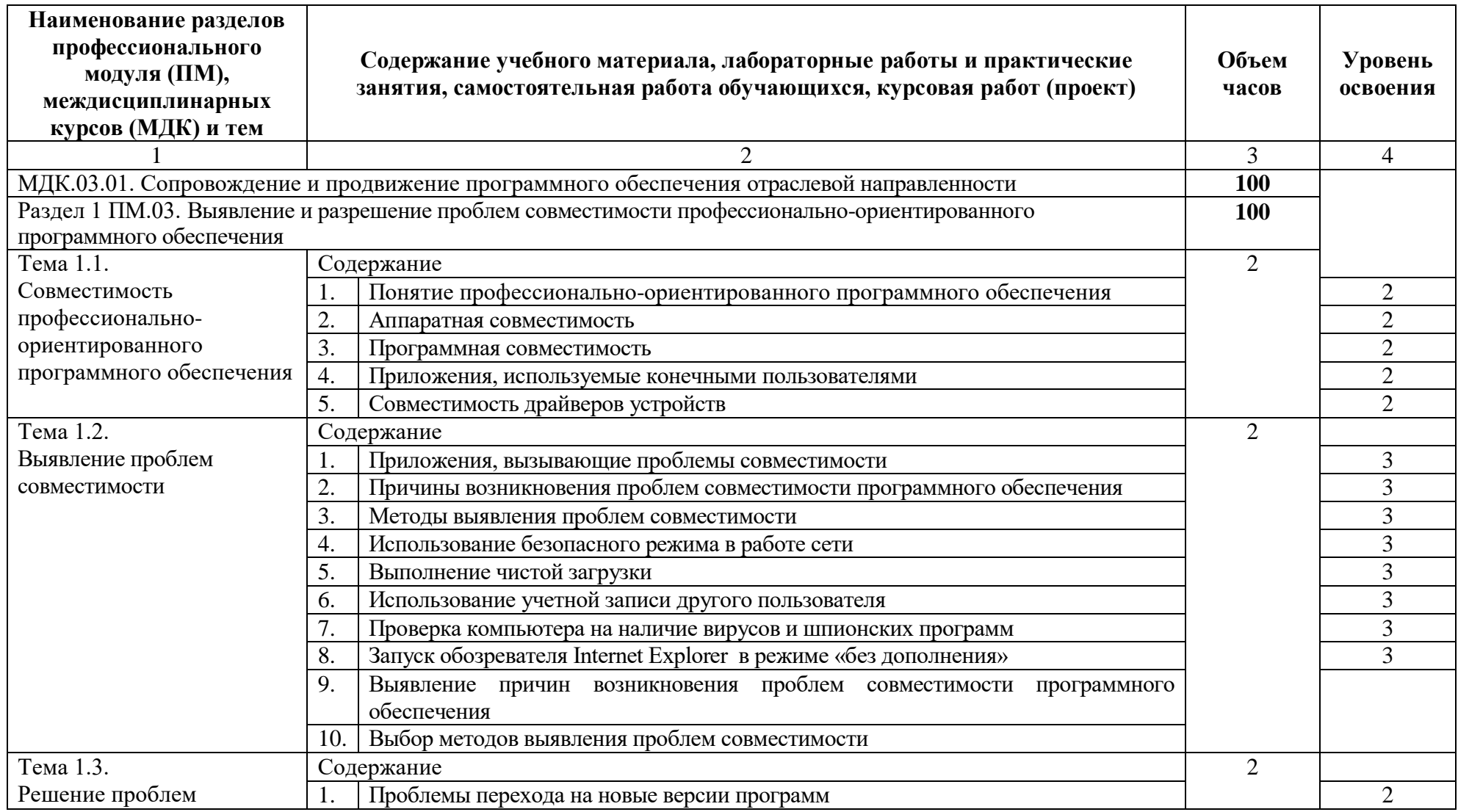

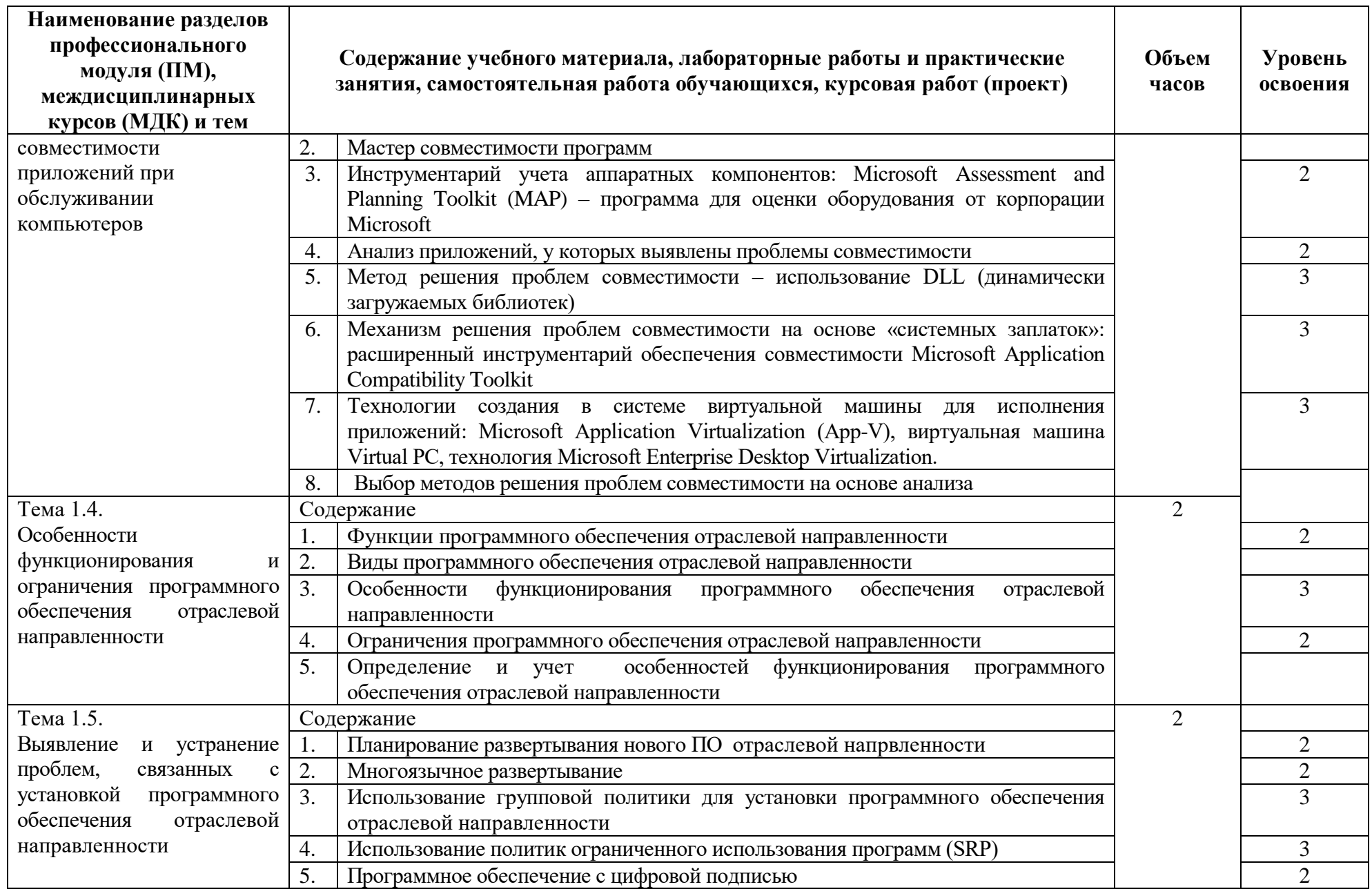

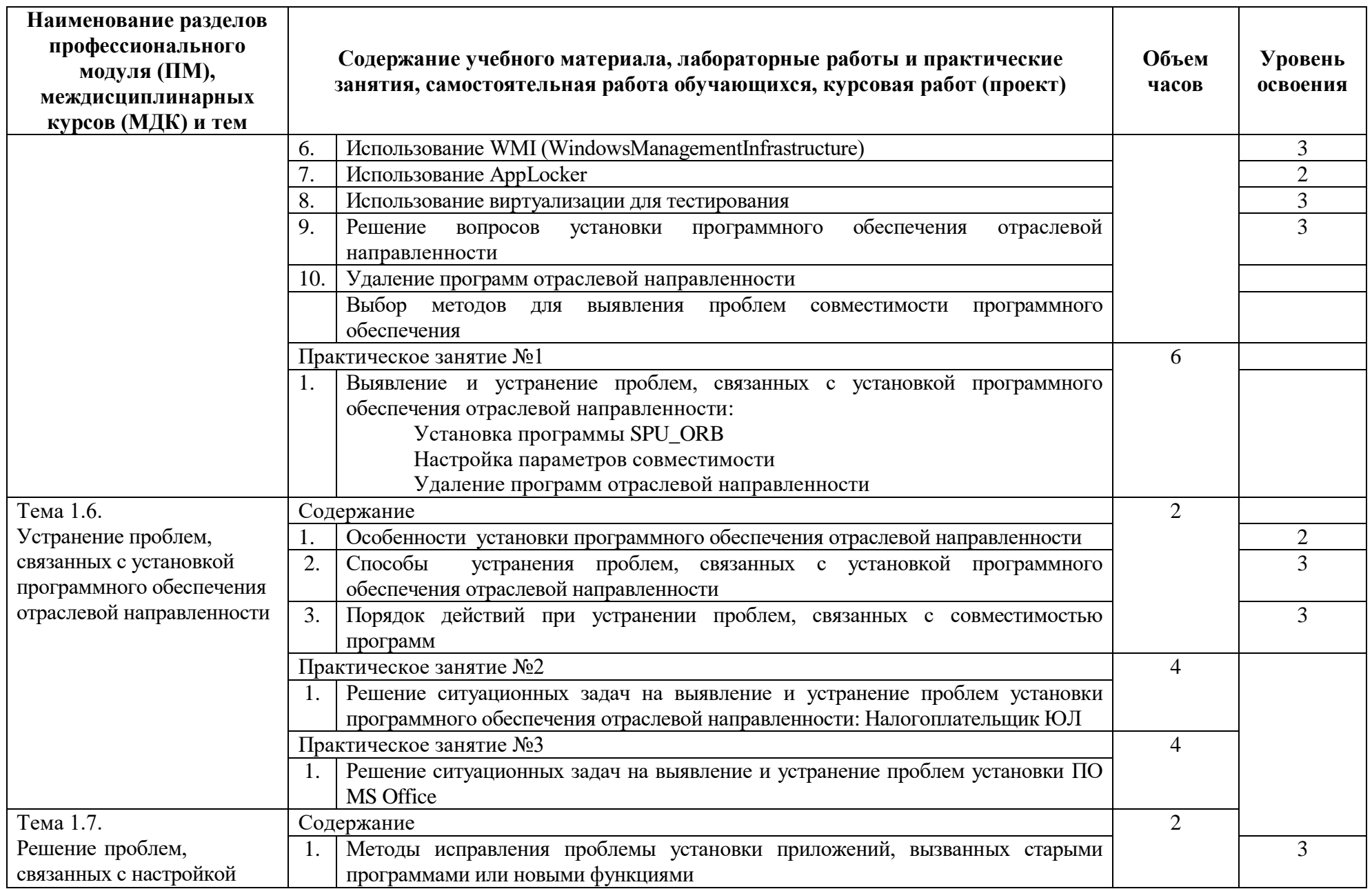

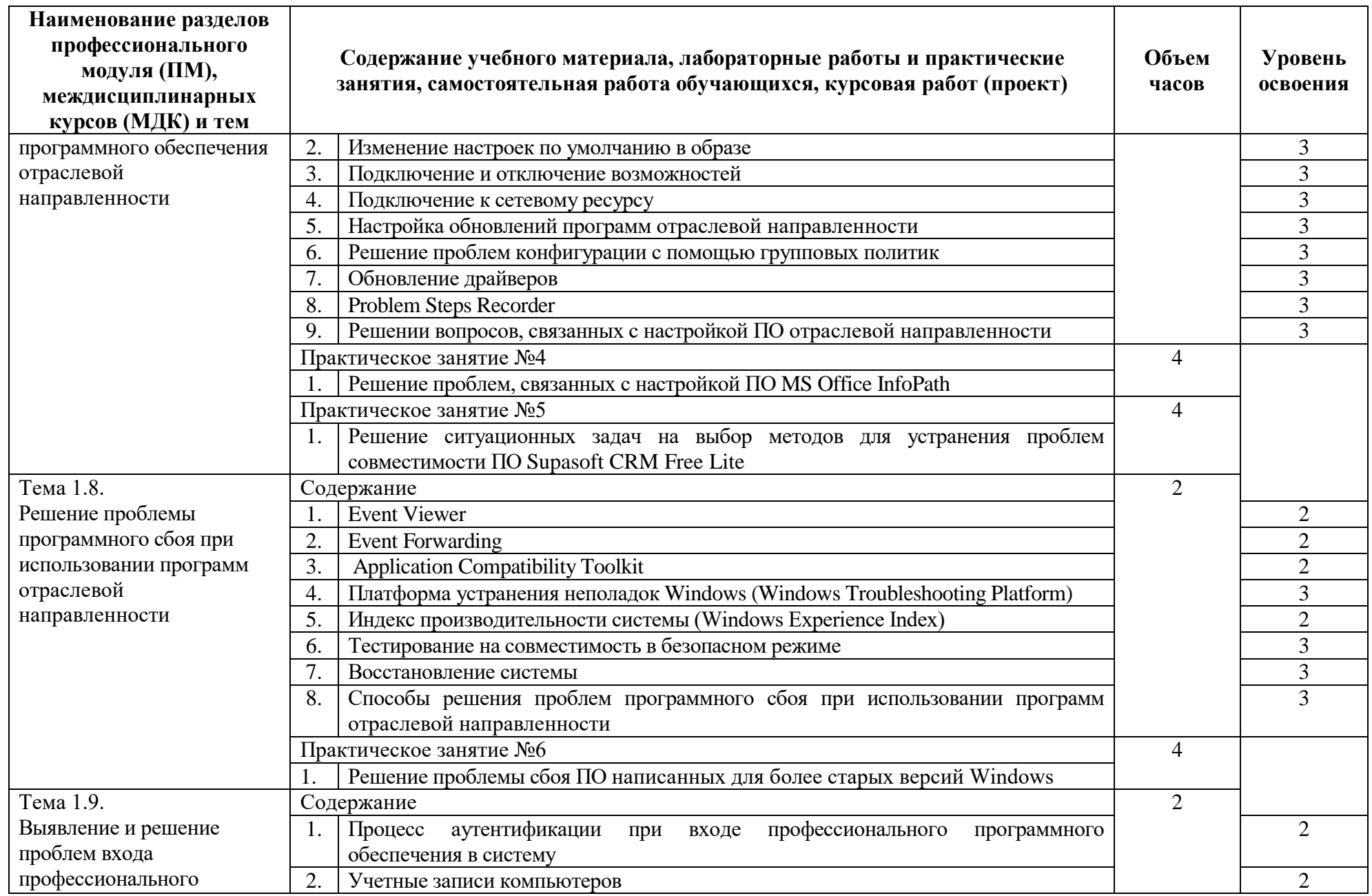

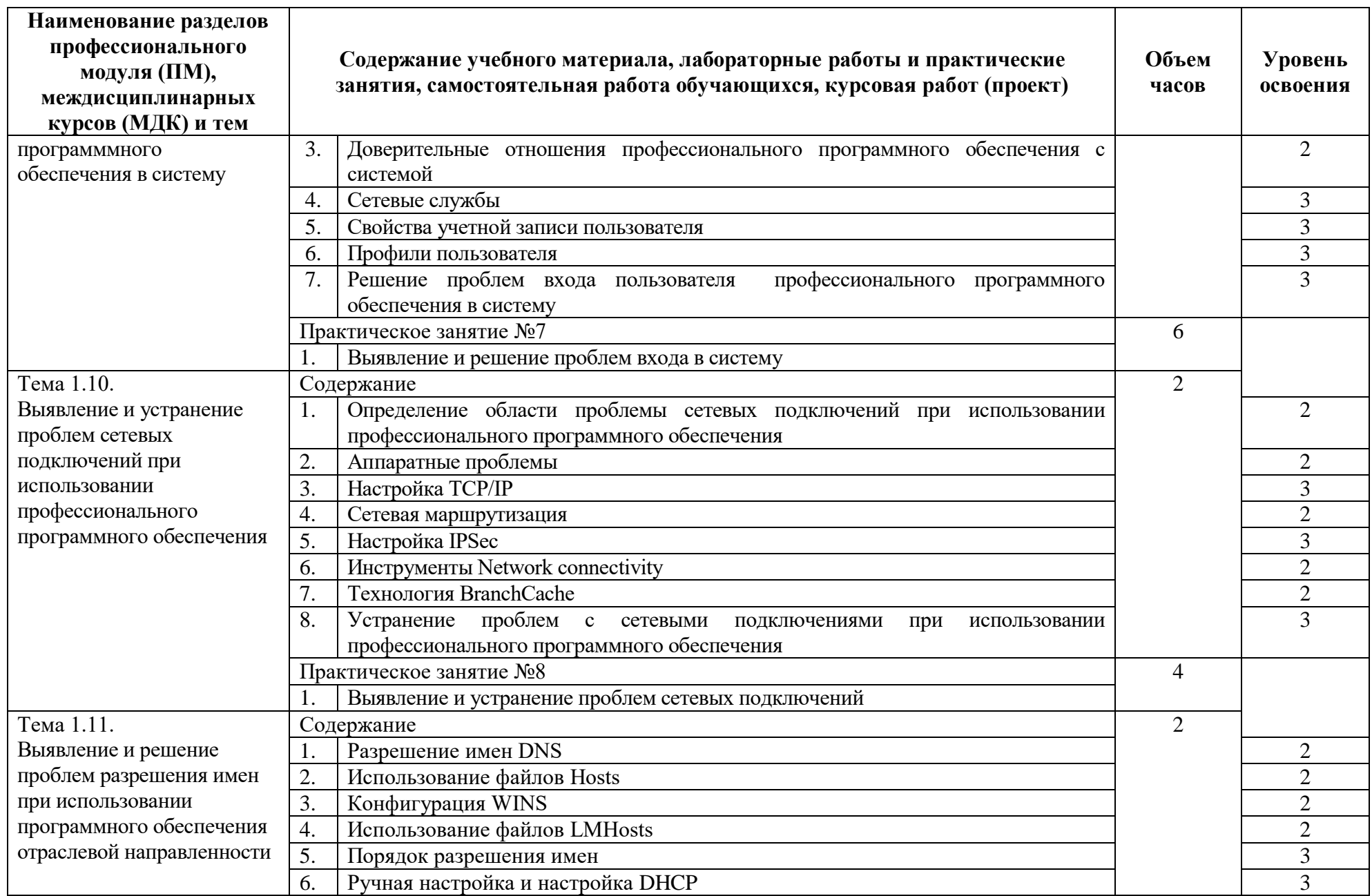

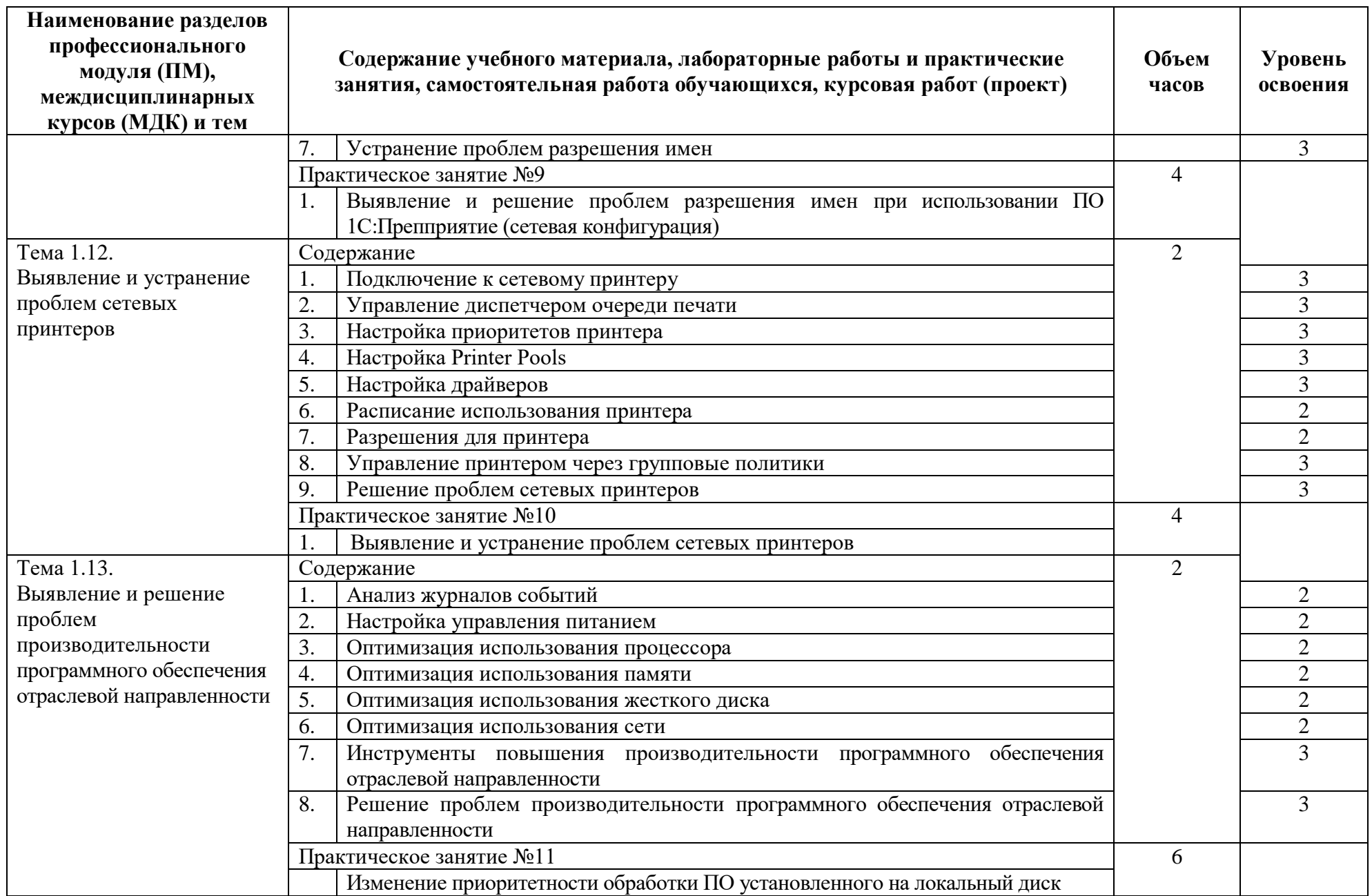

![](_page_13_Picture_231.jpeg)

![](_page_14_Picture_190.jpeg)

![](_page_15_Picture_222.jpeg)

![](_page_16_Picture_219.jpeg)

![](_page_17_Picture_214.jpeg)

![](_page_18_Picture_210.jpeg)

![](_page_19_Picture_215.jpeg)

![](_page_20_Picture_4.jpeg)

![](_page_21_Picture_166.jpeg)

![](_page_22_Picture_159.jpeg)

![](_page_23_Picture_83.jpeg)

Для характеристики уровня освоения учебного материала используются следующие обозначения:

1 – ознакомительный (узнавание ранее изученных объектов, свойств);

2 – репродуктивный (выполнение деятельности по образцу, инструкции или под руководством);

3 – продуктивный (планирование и самостоятельное выполнение деятельности, решение проблемных задач).

### <span id="page-24-0"></span>**4. УСЛОВИЯ РЕАЛИЗАЦИИ ПРОГРАММЫ ПРОФЕССИОНАЛЬНОГО МОДУЛЯ**

#### **4.1. Требования к минимальному материально-техническому обеспечению**

Реализация программы модуля предполагает наличие учебных кабинетов социально-экономических дисциплин, операционных систем и сред; лаборатории обработки информации отраслевой направленности; библиотеки, читального зала с выходом в сеть Интернет.

Оборудование учебного кабинета и рабочих мест кабинета социально-экономических дисциплин:

- набор ученической мебели,
- доска классная;
- магнитно-маркерная доска
- учебная, методическая, справочная литература, раздаточный материал, методические рекомендации для студентов по выполнению самостоятельной работы, материалы для контроля.

Технические средства обучения:

- компьютер с выходом в Интернет;
- интерактивная доска,
- мультимедийный проектор;
- акустическая система,
- стандартное лицензионное программное обеспечение.

Оборудование учебного кабинета и рабочих мест кабинета операционных систем и сред:

- набор ученической мебели,
- доска классная;
- магнитно-маркерная доска;
- шкаф книжный;
- учебная, методическая, справочная литература, раздаточный материал, методические рекомендации для выполнения самостоятельной работы студентами, материалы для контроля, комплекты цифровых образовательных ресурсов, стандартное программное обеспечение;
- шкаф для моделей и наглядных пособий;
- демонстрационный стол.

Технические средства обучения:

- компьютеры, объединенные в локальную сеть с доступом к сети Интернет;
- интерактивная доска,
- мультимедийный проектор;

Оборудование лаборатории и рабочих мест лаборатории обработки информации отраслевой направленности:

- набор ученической мебели,
- доска классная;
- магнитно-маркерная доска;
- шкаф книжный;
- учебная, методическая, справочная литература, раздаточный материал, методические рекомендации для выполнения самостоятельной работы студентами,

материалы для контроля, комплекты цифровых образовательных ресурсов, стандартное программное обеспечение;

- шкаф для моделей и наглядных пособий;
- демонстрационный стол.

Технические средства обучения:

- Компьютеры, объединенные в локальную сеть с доступом к сети Интернет;
- интерактивная доска,
- мультимедийный проектор,
- аудио- и видеозаписывающая и транслирующая аппаратура.
- стандартное программное обеспечение.
- программное обеспечение для выполнения двумерной и трехмерной графики, анимации,
- электронные образовательные ресурсы, в том числе разработанные в колледже (программы, пособия, рекомендации и др.),
- программное обеспечение для производственных, обслуживающих, торговых организаций, административно-управленческих структур (одним из направлений деятельности которых является дизайн),
- специализированное программное обеспечение:
	- $\checkmark$  Microsoft Assessment and Planning Toolkit (MAP);
	- $\checkmark$  Microsoft Application Compatibility Toolkit;
	- $\checkmark$  Microsoft Application Virtualization (App-V), виртуальная машина Virtual PC, технология Microsoft Enterprise Desktop Virtualization;
	- $\checkmark$  WindowsManagementInfrastructure, AppLocker;
	- $\checkmark$  Problem Steps Recorder;
	- $\checkmark$  Event Viewer, Event Forwarding, Application Compatibility Toolkit, Windows Troubleshooting Platform, Windows Experience Index; Program Compatibility Tool, PowerShell,
	- $\checkmark$  Remote Server Administration Tool (RSAT);
	- $\checkmark$  Windows 7 Upgrade Advisor 2.0;
	- $\checkmark$  Microsoft Assessment and Planning Toolkit 4.0;
	- CRM Customer Relationship Management: CRM Microsoft, 1С:CRM;
	- $\checkmark$  Adobe Acrobat, AdobeFlash, AdobeInDesign CS3, AdobeAudition,
	- AdobePremiere, Adobe Illustrator, AdobePageMaker, ABBYY FineReade;
	- Photoshop, CorelDRAW, AutoCAD;
	- $\checkmark$  Far, CuteFTP.

Реализация программы модуля предполагает обязательную производственную практику.

Оборудование и технологическое оснащение рабочих мест:

- Компьютер с доступом к сети Интернет;
- интерактивная доска,
- мультимедийный проектор, экран, принтер, сканер, копир,
- аудио- и видеозаписывающая и транслирующая аппаратура.
- стандартное программное обеспечение.
- программное обеспечение для выполнения двумерной графики, анимации.
- специализированное программное обеспечение для производственных, обслуживающих, торговых организаций, административно-управленческих структур (одним из направлений деятельности которых является экономика)*.*

### **4.2. Информационное обеспечение обучения**

Перечень рекомендуемых учебных изданий, Интернет-ресурсов, дополнительной литературы

Основные источники:

- 1. Прикладная информатика. Справочник. / Волкова В.Н., Анисифоров А.Б., Данчул В.Н., Издательства: [Финансы и статистика,](http://www.ozon.ru/context/detail/id/856418/) [Инфра-М,](http://www.ozon.ru/context/detail/id/856523/) 2008. - 768 с.
- 2. С. Е. Карпович, И. В. Дайняк, Прикладная информатика. Учебное пособие. Высшая школа, 2008. – 326 с.
- 3. А.П. Максимова. Прикладная информатика. Учебно-практический курс Издательство: [ТетраСистемс,](http://www.ozon.ru/context/detail/id/857616/) 2004. - 48 с.
- 4. А.М. Морозевич, М.М. Зеневич. Прикладная информатика. Учебное пособие. Издательство: [Вышэйшая школа,](http://www.ozon.ru/context/detail/id/856228/) 2008. - 336 с.
- 5. Методы верификации программного обеспечения. В.В. Кулямин. Институт системного программирования РАН - Москва, 2009 / <http://www.ict.edu.ru/ft/005645/62322e1-st09>
- 6. Л.Е. Басовский. Маркетинг: Курс лекций. М.: ИНФРА-М, 2003.
- 7. Т.И. Попова. Маркетинг. Теория, ситуации, тесты: Учебно- методическое пособие. - М.: «Книга сервис, 2003.
- 8. Закон РФ «О защите прав потребителей». М.: ООО «ТК Велби», 2013.
- 9. Закон РФ «О рекламе»: Библиотека журнала «Управление персоналом», 2013.
- 10. А.Ф. Барышев. Маркетинг: Учебник.-М.: Издательский центр «Академия», 2013.
- 11. Е.Н. Кнышова. Маркетинг: Учебное пособие. М.: ФОРУМ: ИНФРА-М, 2002.

Дополнительные источники:

- 1. Ю.Н.Павловский, Бродский Н.В., Белотелов Ю.И. Имитационное моделирование. Серия: [Прикладная математика и информатика,](http://www.ozon.ru/context/detail/id/3061997/) Издательство: [Академия,](http://www.ozon.ru/context/detail/id/857710/) 2008. - 240 с.
- 2. Зикратов И.А., Петров В.Ю. Информационные технологии в управлении. Учебное пособие. - СПб: СПбГУ ИТМО, 2010. - 64 с.
- 3. А. Кудинов (руководитель отдела CRM, компания "1С-Рарус"). Соавторы: Е. Голышева, О. Васильева, Т. Бакурская, Р. Смирнов (сотрудники "1С-Рарус") / Под ред. М. Сорокина ("1С"). CRM Российская практика эффективного бизнеса . Издательство ООО "1С-Паблишинг", 2008 . - 374 с.
- 4. Морозевич А.М., Зеневич М.М. Прикладная информатика. Учебное пособие. Издательство: [Вышэйшая школа,](http://www.ozon.ru/context/detail/id/856228/) 2008. - 336 с.
- 5. Морозевич А.М., Зеневич М.М. Информатика. Издательство: [Вышэйшая школа,](http://www.ozon.ru/context/detail/id/856228/) 2008. - 288 с.
- 6. Фрайк, MICROSOFT OFFICE 2010. Издательство экомпаблишерз, 2011.
- 7. Жарков Н. В., AUTOCAD 2011: Официальная русская версия.
- 8. Эффективный самоучитель. Издательство: наука, 2011.
- 9. ADOBE PREMIERE PRO CS5. ОФИЦИАЛЬНЫЙ УЧЕБНЫЙ КУРС
- 10. Издательство: эксмо. 2011.
- 11. Мишенев А. И. ADOBE PHOTOSHOP. Краткий курс. Издательство: дмк пресс, 2011.
- 12. Методы обеспечения переносимости ПО / [А.В. Хорошилов](mailto:khoroshilov@ispras.ru) Труды [Института](http://www.ispras.ru/)  [системного программирования РАН,](http://www.ispras.ru/) 2009 / [www.CITForum.ru](http://www.citforum.ru/)
- 13. Крис Касперски. Аппаратная виртуализация или эмуляция "без тормозов". Windows Vista: Настольная книга по совместимости приложений <http://www.insidepro.com/kk/159/159r.shtml>
- 14. Методы верификации программного обеспечения / В.В. Кулямин. Институт системного программирования РАН - Москва, 2010 / <http://www.ict.edu.ru/ft/005645/62322e1-st09>
- 15. Техническая поддержка Windows 7 в корпоративной среде, Интернет-Университет Информационных Технологий. – М., 2011 / <http://www.intuit.ru/>
- 16. Маркетинг и менеджмент услуг. Деловой сервис. СПб.: Питер, 2005. 608 с.
- 17. Маркетинг: Учебное пособие / Н. М. Мурахтанова. М. : Издательский центр «Академия», 2005. – 208 с.

Информационные интернет – ресурсы:

- 1. ipk.68edu.ru/consult/oir/627
- 2. jur.vslovar.org.ru/7211.html
- 3. internet-advance.ru/delovoe

### **4.3. Общие требования к организации образовательного процесса**

Программа профессионального модуля обеспечивается учебно-методической документацией по всем разделам междисциплинарного курса.

Внеаудиторная работа сопровождается методическим обеспечением и обоснованием времени, затрачиваемого на ее выполнение.

Реализация программы профессионального модуля обеспечивается доступом каждого обучающегося к базам данных и библиотечным фондам, формируемым по полному перечню разделов модуля. Во время самостоятельной подготовки обучающиеся обеспечиваются доступом к сети Интернет.

Материально-техническая база, перечисленная в п. 4.1, обеспечивает проведение всех видов практических занятий, практики. Материально-техническая база должна соответствовать действующим санитарным и противопожарным нормам.

Консультации предусматриваются в объеме 100 часов на учебную группу на каждый учебный год, в том числе в период реализации среднего (полного) общего образования для лиц, обучающихся на базе основного общего образования. Формы проведения консультаций: групповые, индивидуальные, письменные, устные.

Освоению данного модуля должно предшествовать изучение дисциплин и модулей:

ОП.01 «Экономика организации»

- ОП.03 «Менеджмент»
- ОП.04 «Документационное обеспечение управления»
- ОП.05 «Правовое обеспечение профессиональной деятельности»
- ОП.06 «Основы теории информации»
- ОП.07 «Операционные системы и среды»
- ОП.08 «Архитектура электронно-вычислительных машин и вычислительные системы»
- ОП.10 «Базы данных»
- ОП.11 «Компьютерные сети»
- ОП.12 «Статистика»
- ОП.13 «Финансы, денежное обращение и кредит»

ОП.14 «Бухгалтерский учет»

- ОП.15 «Анализ финансово-хозяйственной деятельности предприятия»
- ОП.16 «Налоги и налогообложение»
- ПМ.01 «Обработка отраслевой информации»
- ПМ.02 «Разработка, внедрение и адаптация программного обеспечения отраслевой направленности».

### **4.4. Кадровое обеспечение образовательного процесса**

Требования к квалификации педагогических (инженерно-педагогических) кадров, обеспечивающих обучение по междисциплинарному курсу (курсам): реализация программы профессионального модуля должна обеспечиваться педагогическими кадрами, имеющими высшее образование, соответствующее профилю преподаваемого модуля.

Требования к квалификации педагогических кадров, осуществляющих руководство практикой: опыт деятельности в организациях соответствующей профессиональной сферы является обязательным для преподавателей, отвечающих за освоение обучающимся профессионального модуля в рамках производственной практики, эти преподаватели должны проходить стажировку в профильных организациях не реже 1 раза в 3 года.

Инженерно-педагогический состав: высшее образование, соответствующее профилю преподаваемого модуля.

### 5. КОНТРОЛЬ И ОЦЕНКА РЕЗУЛЬТАТОВ ОСВОЕНИЯ ПРОФЕССИОНАЛЬНОГО МОДУЛЯ (ВИДА ПРОФЕССИОНАЛЬНОЙ ДЕЯТЕЛЬНОСТИ)

<span id="page-29-0"></span>![](_page_29_Picture_19.jpeg)

Формы и методы контроля и оценки результатов обучения должны позволять проверять у обучающихся не только сформированность профессиональных компетенций, но и развитие общих компетенций и обеспечивающих их умений.

![](_page_29_Picture_20.jpeg)

![](_page_30_Picture_4.jpeg)

![](_page_31_Picture_4.jpeg)